# End-to-end Toy Analysis (iSTEP2023)

# Tongguang Cheng

### 年 8 月 26 日

# **目录**

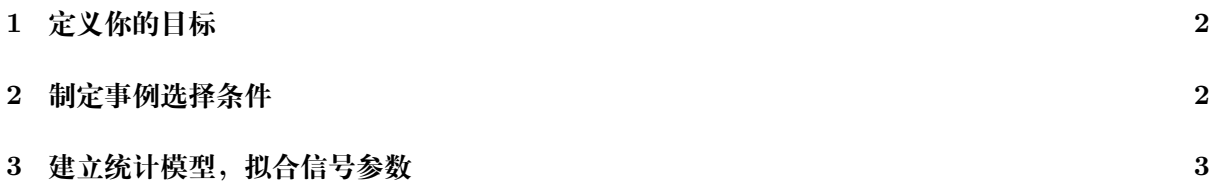

# <span id="page-1-0"></span>**1 定义你的目标**

- 信号是什么,有哪些参数需要从数据中获得(粒子的质量/粒子产生过程的散射截面)?
- 背景是什么,背景是指可以给出和信号相似特征(比如模态粒子)的非信号过程
- \*Rank background by their importance, and see to what extend you can predict the background yield (as a function of observables) with a reasonable precision.

 $g g$  > h > e + e - mu + mu - HIW=0 HIG=1

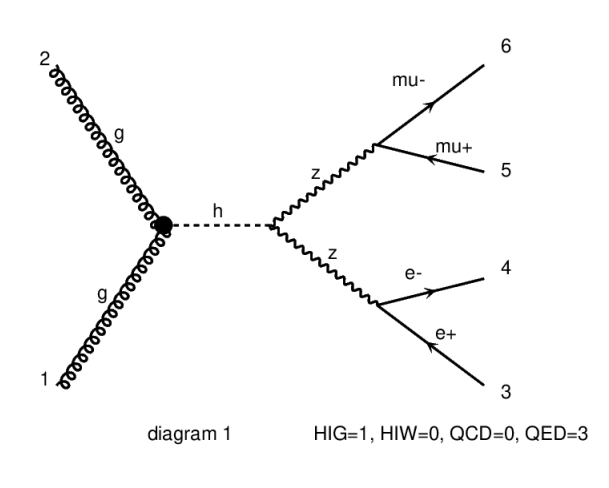

(a) process a

d d~ > e+ e- mu+ mu- WEIGHTED=8 HIW=1 HIG=1 / h

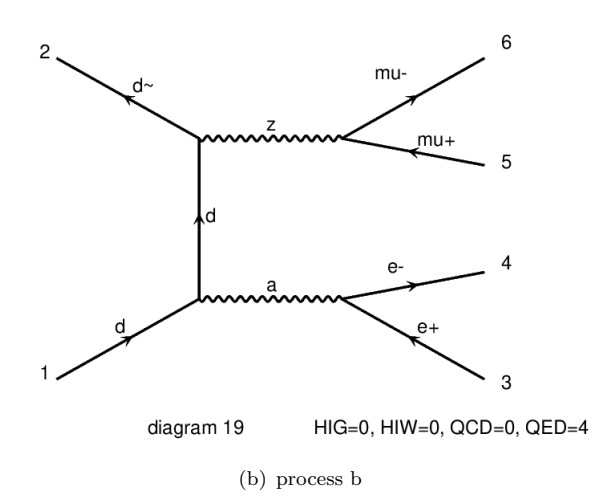

## **2 制定事例选择条件**

- 用 Madgraph 生成信号和背景过程的样本
- 分析 Delphes 层级 (经过了 parton shower, hadronization, detector simulation/reconstruction)

的数据

- **–** 通过柱状图找到可以区分信号和背景过程的可观测量,通过这些变量选择合理的信号区 间(合理是指有好的信号选择效率和合理的信号背景比)
- 计算在信号区间的信号和背景的期望的事例数 *Ns, N<sup>b</sup>*

$$
N_{expected}^{s} = Luminosity \times \sigma^{s} \times AccEff^{s}(Delphes) \times Eff^{signal}(selection),
$$
  
 
$$
AccEff^{s}(Delphes) = N_{Delphes}^{s}/N_{LHE}^{s},
$$
  
 
$$
Eff^{s}(Selection) = N_{Delphes \; final}^{s}/N_{Delphes}^{s}
$$
  
 
$$
\sigma^{s} = \mu_{s} \times \sigma_{LHE}^{s}
$$

$$
N_{expected}^{b} = \sum_{i=1}^{N_{Delphes\ final}^{b}} weight_{i}
$$

$$
weight_{i} = \frac{Luminosity \times \sigma_{LHE}^{b}}{N_{LHE}^{b}}
$$

### **3 建立统计模型,拟合信号参数**

- 选择对信号参数敏感的可观测量 (observable), 比如  $pp > H > 2e2mu$  中的  $m(e^+e^-\mu^+\mu^-)$
- 建立信号和背景的 *ExtendedP df* 模型:

 $-$  signal  $(N_{exp}^s, \, PDF^s(m(e^+e^-\mu^+\mu^-)|m_H)$ 

- $-$  backgroud,  $(N_{exp}^b, \, PDF^b(m(e^+e^-\mu^+\mu^-)))$
- **–** model = RooAddPdf("sum","sum",RooArgList(signal,background),RooArgList(nsig,nbkg))
- 生成数据
- 模型拟合数据,展示结果

#### 模型直接产生数据

 $dataset = model.generate(massReco) (N_{data} = N_{exp})$ 

 $dataset$  =  $model.generate(massReco, Extend = True)(N_{data} follows Poisson distribution of N_{exp})$ 

产生 Weighted events

 $dataset$  =  $ROOT.RooDataSet("dataset", "dataset", massReco, eventWeight, Import = tree) commonen$ *weight* = *ROOT.RooF ormulaV ar*("*weight*"*,* "1000 *∗ lumi ∗ eventW eight*"*, ROOT.RooArgSet*(*lumi, eventW eight*)) *dataset.addColumn*(*weight*)  $dataset<sub>w</sub>eighted$  =  $ROOT.RooDataSet("dataset<sub>w</sub>", "dataset<sub>w</sub>, "dataset, dataset.get(), "", "weight")$ 

### 拟合数据

 $r$ esults =  $p2.fitTo(wdata, Save = True, SumW2Error = True(weighted/events), Extend = True, PrintLevel = 1)$ 

展示结果